# **QGIS Application - Bug report #314**

# **8 Preview 2 crashes on save**

*2006-09-28 10:34 AM - Redmine Admin*

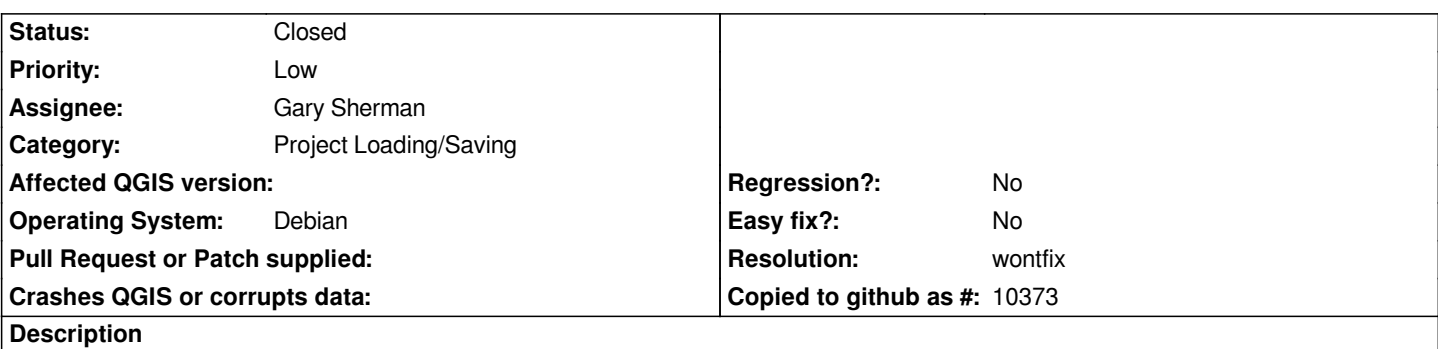

*I opened a file created in v.7.4 in version 8 Preview 2. It displayed correctly, with minor exceptions. When I tried to save the file, an empty file was created and qgis crashed.*

*Saving a simple file created only in version 8 worked fine.*

#### **History**

#### **#1 - 2006-10-12 09:54 AM - Martin Dobias**

*For now we don't maintain backward compatibility of project files between different QGIS versions, thus situation like this is possible.*

*I think this might be solved by issuing a warning "your project file is for older version, problems possible".*

#### **#2 - 2006-10-28 02:54 PM - Gavin Macaulay -**

*I've added such a warning (). It currently only appears on the terminal as the project reading code is supposed to be gui independent so can't produce a warning dialog box.*

*However, if the project file loaded mostly ok, the saving shouldn't then crash. Your .qgs file is quite long and includes lots of layers - are you able to try progressively removing layers to see which layer causes the crash when saving?*

# **#3 - 2006-11-17 11:31 AM - Redmine Admin**

*The layer causing the problem is the vector point layer "points.shp". It does not appear when I open the project, and trying to open its properties causes QGIS to crash.*

*Loading the layer in a new project in .8 and then saving the project doesn't cause a crash.*

*Here's a backtrace for the save:*

*(gdb) bt*

*#0 0xb6d7b0e9 in [[QgsVectorLayer]]::writeXML\_ () from /usr/lib/libqgis\_gui.so.0 #3905 0xb6ccd8f8 in [[QgsMapLayer]]::writeXML () from /usr/lib/libqgis\_gui.so.0 #3906 0xb6cca02c in [[QgsMapCanvas]]::writeXML () from /usr/lib/libqgis\_gui.so.0 #3907 0xb6d19ac0 in [[QgsProject]]::write () from /usr/lib/libqgis\_gui.so.0 #3908 0xb6c49c5a in [[QgisApp]]::fileSaveAs () from /usr/lib/libqgis\_gui.so.0 #3909 0xb6dbfa69 in [[QgisApp]]::qt\_metacall () from /usr/lib/libqgis\_gui.so.0 #3910 0xb7e542bd in QMetaObject::activate () from /usr/lib/libQtCore.so.4 #3911 0xb7e544e9 in QMetaObject::activate () from /usr/lib/libQtCore.so.4*

*#3912 0xb765b069 in QAction::triggered () from /usr/lib/libQtGui.so.4 #3913 0xb765ba07 in QAction::activate () from /usr/lib/libQtGui.so.4 #10 0xb78b7461 in QMenu::wheelEvent () from /usr/lib/libQtGui.so.4 #3914 0xb78ba95f in QMenu::mouseReleaseEvent () from /usr/lib/libQtGui.so.4 #3915 0xb769eeec in QWidget::event () from /usr/lib/libQtGui.so.4 #3916 0xb78b4a13 in QMenu::event () from /usr/lib/libQtGui.so.4 #3917 0xb765f7c5 in QApplicationPrivate::notify\_helper () from /usr/lib/libQtGui.so.4 #3918 0xb7660a5a in QApplication::notify () from /usr/lib/libQtGui.so.4 #3919 0xb76b2837 in QApplication::x11ProcessEvent () from /usr/lib/libQtGui.so.4 #3920 0xb76b1568 in QApplication::x11ProcessEvent () from /usr/lib/libQtGui.so.4*

*#3921 0xb76c284e in non-virtual thunk to QDesktopWidget::~QDesktopWidget() () from /usr/lib/libQtGui.so.4*

*#3922 0xb7e4668a in QEventLoop::processEvents () from /usr/lib/libQtCore.so.4*

*#3923 0xb7e4689d in QEventLoop::exec () from /usr/lib/libQtCore.so.4*

*---Type <return> to continue, or q <return> to quit---*

*#3924 0xb7e48fe7 in QCoreApplication::exec () from /usr/lib/libQtCore.so.4 #3925 0xb765f565 in QApplication::exec () from /usr/lib/libQtGui.so.4 #3926 0x0804c488 in main ()*

*Here's a backtrace from trying to open the layer's properties window: (gdb) bt*

*#0 0xb6d9efb8 in [[QgsVectorLayerProperties]]::reset ()*

 *from /usr/lib/libqgis\_gui.so.0*

*#3905 0xb6d9fee3 in [[QgsVectorLayerProperties]]::QgsVectorLayerProperties () from /usr/lib/libqgis\_gui.so.0*

*#3906 0xb6d8a6ed in [[QgsVectorLayer]]::showLayerProperties () from /usr/lib/libqgis\_gui.so.0*

*#3907 0xb7f5c746 in [[QgsLegend]]::legendLayerShowProperties () from /usr/lib/libqgis\_legend.so.0*

*#3908 0xb7f6e3f1 in [[QgsLegend]]::qt\_metacall () from /usr/lib/libqgis\_legend.so.0*

*#3909 0xb7e662bd in QMetaObject::activate () from /usr/lib/libQtCore.so.4*

*#3910 0xb7e664e9 in QMetaObject::activate () from /usr/lib/libQtCore.so.4*

*#3911 0xb766d069 in QAction::triggered () from /usr/lib/libQtGui.so.4*

*#3912 0xb766da07 in QAction::activate () from /usr/lib/libQtGui.so.4*

*#3913 0xb78c9461 in QMenu::wheelEvent () from /usr/lib/libQtGui.so.4*

*#10 0xb78cc95f in QMenu::mouseReleaseEvent () from /usr/lib/libQtGui.so.4*

*#3914 0xb76b0eec in QWidget::event () from /usr/lib/libQtGui.so.4*

*#3915 0xb78c6a13 in QMenu::event () from /usr/lib/libQtGui.so.4*

*#3916 0xb76717c5 in QApplicationPrivate::notify\_helper ()*

 *from /usr/lib/libQtGui.so.4*

*#3917 0xb7672a5a in QApplication::notify () from /usr/lib/libQtGui.so.4*

*#3918 0xb76c4837 in QApplication::x11ProcessEvent () from /usr/lib/libQtGui.so.4*

*#3919 0xb76c3568 in QApplication::x11ProcessEvent () from /usr/lib/libQtGui.so.4*

*#3920 0xb76d484e in non-virtual thunk to QDesktopWidget::~QDesktopWidget() ()*

*---Type <return> to continue, or q <return> to quit---*

 *from /usr/lib/libQtGui.so.4*

*#3921 0xb7e5868a in QEventLoop::processEvents () from /usr/lib/libQtCore.so.4*

*#3922 0xb7e5889d in QEventLoop::exec () from /usr/lib/libQtCore.so.4*

*#3923 0xb78cabd3 in QMenu::exec () from /usr/lib/libQtGui.so.4*

*#3924 0xb7f61fd1 in [[QgsLegend]]::handleRightClickEvent ()*

 *from /usr/lib/libqgis\_legend.so.0*

*#3925 0xb7f6375d in [[QgsLegend]]::mousePressEvent ()*

 *from /usr/lib/libqgis\_legend.so.0 #3926 0xb76b0f05 in QWidget::event () from /usr/lib/libQtGui.so.4 #3927 0xb789db84 in QFrame::event () from /usr/lib/libQtGui.so.4 #3928 0xb79118c4 in QAbstractScrollArea::viewportEvent () from /usr/lib/libQtGui.so.4 #3929 0xb7964159 in QAbstractItemView::viewportEvent () from /usr/lib/libQtGui.so.4 #3930 0xb7910705 in QAbstractScrollArea::minimumSizeHint () from /usr/lib/libQtGui.so.4 #3931 0xb76717c5 in QApplicationPrivate::notify\_helper () from /usr/lib/libQtGui.so.4 #3932 0xb7672a5a in QApplication::notify () from /usr/lib/libQtGui.so.4 #3933 0xb76c3e7d in QApplication::x11ProcessEvent () from /usr/lib/libQtGui.so.4 #3934 0xb76c3568 in QApplication::x11ProcessEvent () from /usr/lib/libQtGui.so.4 #3935 0xb76d484e in non-virtual thunk to QDesktopWidget::~QDesktopWidget() () from /usr/lib/libQtGui.so.4 ---Type <return> to continue, or q <return> to quit--- #3936 0xb7e5868a in QEventLoop::processEvents () from /usr/lib/libQtCore.so.4 #3937 0xb7e5889d in QEventLoop::exec () from /usr/lib/libQtCore.so.4 #3938 0xb7e5afe7 in QCoreApplication::exec () from /usr/lib/libQtCore.so.4 #36 0xb7671565 in QApplication::exec () from /usr/lib/libQtGui.so.4*

**#4 - 2006-11-17 12:55 PM - Gavin Macaulay -**

*Are you able to attach the points.shp file?*

*#37 0x0804c488 in main ()*

#### **#5 - 2006-11-24 12:23 AM - Marco Hugentobler**

*It does not crash for me, even when opening a project created in 0.7.4 in 0.8 with the point shapefile. The content is not ok, but this does not matter since there is no backward compatibility anyway.*

### **#6 - 2006-11-26 04:30 PM - Gary Sherman**

- *Status changed from Open to Closed*
- *Resolution set to wontfix*

*Based on mhugent's last comment, I'm going to close this bug since it seems to be related to project compatibility.*

# **#7 - 2009-08-22 12:46 AM - Anonymous**

*Milestone Version 0.8 deleted*

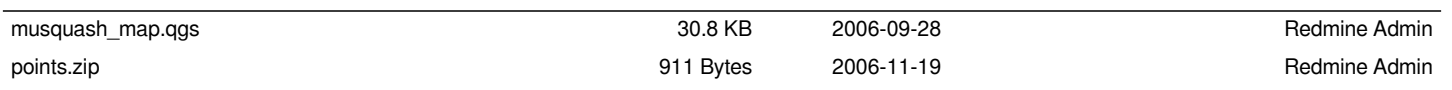

**Files**